## Hello World на Mobile SMARTS (видео)

Послелние изменения: 2024-03-26

Видео пример, реализующий приветствие пользователя при его входе в Mobile SMARTS на мобильном устройстве.

Возможность разобраться, как же можно быстро сделать необходимый функционал по работе с терминалом в рамках той или иной операции содержится в примерах на страницах раздела Уроки Mobile SMARTS.

Смотрите также видео уроки по разработке в Mobile SMARTS.

Не нашли что искали?

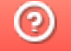

Задать вопрос в техническую поддержку